# Texas Tech University Student eLearning ShortCourse Handout

Copyright 2005 Technology Support, Texas Tech University. ALL RIGHTS RESERVED. Members of Texas Tech University or Texas Tech Health Sciences Center may print and use this material for their personal use only. No part of this material may be reproduced in any form without written permission from the <u>author</u>.

# Objectives

Upon completion of this course you should be able to:

- Navigate to the Raiderlink Web site and log in
- View the course syllabus
- View the Gradebook
- View assignments
- Upload assignments
- View announcements
- View course resource links and course materials
- Know where to go for help

### **Course Topics**

- Application Terms
- Raiderlink
- eLearning Application Interface
- Announcements
- Syllabus
- Gradebook
- Assignments
- Course Materials

# **Application Terms**

### Raiderlink – Your TTU Customizable Portal

The portal can be used as your starting Web point for TTU information, such as TechSIS, TechFIM, leave accruals, TechDrive, Events Calendar, and many other applications. In addition, you may add links to non-TTU content, such as news and weather. Raiderlink is a "one stop shop" for your Texas Tech needs. To visit Raiderlink, navigate to <u>http://www.raiderlink.ttu.edu</u>. Once you are there, simply log in with your eRaider username and password.

### eLearning – TTU's Electronic Course Companion

eLearning is a channel (defined below) that can be added to your Raiderlink portal. eLearning includes a faculty application and a student application. When you log in to the Raiderlink portal with your eRaider username and password, the system automatically identifies your role at the university—faculty, staff or student.

- Faculty services overview:
  - o send announcements to your students
  - o setup and maintain your Gradebook
  - o setup assignments and add attachments
  - o setup and manage your teaching assistants' privileges within the system
  - o upload course materials
  - o import Gradebooks and syllabi from previous semesters
- Student services overview:
  - o view the syllabus
  - o view announcements
  - o view assignments
  - o view course materials
  - o upload assignments where the faculty member has enabled uploads.

Note that students and faculty might have to add the eLearning channel to their Raiderlink portal (instructions below).

eRaider – Your TTU Electronic Identity. It is a username and password system of which everyone within the Texas Tech University Community is able to take advantage. Many applications, such as Texas Tech University e-mail, or Tech Mail, use eRaider authentication for TTU Community members to gain access to those applications. To log in to the Raiderlink portal, you must use your eRaider username and password.

**channel –** The content windows within Raiderlink are called "channels." You can customize your Raiderlink portal by adding the channels of your choice. For example, eLearning is one channel you can add to your portal. If you change your mind, you can always delete a channel. As you begin to add new channels, you might find that you want to display them differently or that you might want to organize them with tabs.

# eLearning for Students

eLearning is a channel housed within the Raiderlink portal. Your professor is using eLearning for your course. To view your courses within eLearning, navigate to <u>http://www.raiderlink.ttu.edu</u>.

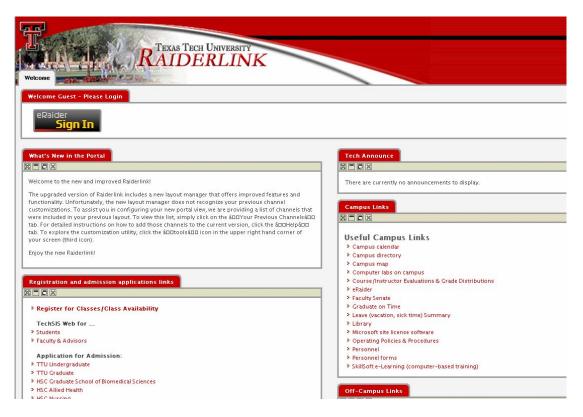

Once you are at the Raiderlink Web site, click the eRaider **Sign In** button. Log in to the Raiderlink system using your eRaider username and password.

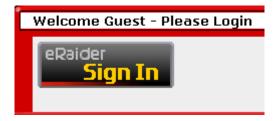

You will see a tab at the top of the page titled **eLearning**. Click this tab to be taken to the eLearning channel in Raiderlink.

| 1000    |               |       | RAL RAL                | TECH | UNIVERSI |  |
|---------|---------------|-------|------------------------|------|----------|--|
| ALC: NO | Employee Main | Tools | Your Previous Channels |      |          |  |

# eLearning Interface

| Texas Tech Un                                                                                                    | NIVERSITY |
|----------------------------------------------------------------------------------------------------|-----------|
| RAIDER                                                                                                    | LINK      |
| mployee Main Tools Your Previous Channels Help T                                                                                       | eLearning |
|                                                                                                    | CLEarning |
| eLearning                                                                                                    |           |
|                                                                                                    |           |
| You are currently viewing term: 2005 Fall                                                                                              |           |
| Classes I'm Taking                                                                                                    |           |
| If you have comments or questions concerning the features                                                                              | 42 1151 0 |
| available to you in eLearning, Please contact IT Help Central at 74<br>Course-related questions should be directed to your Instructor. |           |
|                                                                                                    |           |
| C S 3375-001 COMPUTER ARCHITECTURE                                                                                                    |           |
| There are no announcements available.                                                                                                  |           |
| C S 4311-001 SENIOR PROJECT DESIGN                                                                                                    |           |
| There are no announcements available.                                                                                                  |           |
| C S 4352-001 OPERATING SYSTEMS                                                                                                    |           |
| 08/24/2005 Welcome to class!                                                                                                    |           |
| 08/24/2005 Class Canceled on 9/5/05                                                                                                    |           |
| 08/24/2005 Your Syllabus has been published                                                                                            |           |
| 4                                                                                                    |           |
| C S 5368-001 INTELLIGENT SYSTEMS                                                                                                    |           |
| There are no announcements available.                                                                                                  |           |
|                                                                                                    |           |
|                                                                                                    |           |
| KEY                                                                                                    |           |
| View Announcement (Normal Priority)                                                                                                    |           |
| View Announcement (High Priority)                                                                                                    |           |
| View Syllabus                                                                                                    |           |
| A View Grades                                                                                                    |           |

The screen you will see when you log in should be similar to what you see above.

- At the very top of the eLearning channel, you will see a section titled "**Classes I'm Taking**." There will be a listing for each course for which you are enrolled. This will change each semester as the courses you are taking change. This listing comes directly from the TechSIS system.
- You cannot change, add, or drop classes from eLearning. Any changes to enrollment of courses must be done through TechSIS.

- Another important thing to note when using the eLearning system is that you must use the buttons *on the page*, rather than using the buttons in the browser. For example, if you want to return to the previous page or the main menu, you must click the appropriate button on the *page* rather than clicking the Back button on your browser.
- All of the courses that you are enrolled in will appear in this listing. Not all professors are using eLearning. If your professor is not currently using eLearning, you will not see any content in those courses.

#### Icons

Each course shares a common set of icons. For example:

#### EDSP5307-270 PROBS/TRENDS IN SPEC ED

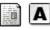

#### <u>KEY</u>

View Announcement (Normal Priority)

🙆 View Announcement (High Priority)

🔝 View Syllabus

\Lambda View Grades

If you would like a listing of all of the icons and their functions, you can click on the course title, and it will bring up a list of all the applications and a description of what each one does. In each of the following sections, you will see the icon for that function and a definition of how it works. For example:

Course Information EDSP5307 PROBS/TRENDS IN SPEC ED 2005 First Summer

**View Syllabus** This allows you to view the latest syllabus posted by your instructor. Any changes made to the syllabus will generate an announcement to notify you of changes.

View Assignments Click here to view grades that have been posted by your instructor.

Announcements

Course Materials There are no course materials available Course Resource Links <u>CNN Research</u>

#### **Term Selection**

Below your course listing you will find the course term. The default is the current semester, but you can view previous semesters as well as future semesters. If you want to view previous semesters, there is one thing that you should note about term: while you will be able to look at all the information, you will not be able to change anything.

You are currently viewing term: 2005 Fall 🛛 🗸

# eLearning Features

#### Announcements

View Announcement (Normal Priority)

A View Announcement (High Priority)

The **View Announcement** buttons allow you to read the detailed messages of each announcement. There are two types of announcements: **Normal** and **High Priority**.

- 1. Click the icon to view the message.
- 2. You will be able to see the entire message, the date, and the subject.
- 3. Once you are finished, you can click the Back button at the bottom of the page.

eLearning

Course Announcement C S 4352- OPERATING SYSTEMS 2005 Fall

#### THIS IS A HIGH PRIORITY MESSAGE

Date: 08/24/2005

Subject: Class Canceled on 9/5/05

#### Message:

There will be no class on Monday, September 05, 2005 because it is Labor Day Holiday. I'll see you in class on Wednesday, September 07, 2005.

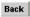

### **Syllabus**

🚺 View Syllabus

The **View Syllabus** button takes you to the course syllabus. Within the course syllabus section you will be able to:

- Print the syllabus.
- Connect to links provided by your professor.
- Link to the bookstore and order your textbook(s) online. (Not all professors will have the link to order your textbook online.)

You should receive an announcement when your professor has published or updated the course syllabus.

|                                                                                                    |                                                                                                    | Syllabus<br>OPERATING SYSTEMS<br>C S 4352 Section: 001<br>Last modified on: 08/25/2005 |                               |
|----------------------------------------------------------------------------------------------------|----------------------------------------------------------------------------------------------------|----------------------------------------------------------------------------------------|-------------------------------|
| Instructor Infor                                                                                                    |                                                                                                    |                                                                                        |                               |
| Instructor:                                                                                                    | Monica Matzner                                                                                                    | Email:                                                                                 | monica.matzner@ttu.edu        |
| Office Location:                                                                                                    | TTU Library                                                                                                    | Office Hours:                                                                          | Tues Thurs 9:00 am - 11:00 am |
| Office Phone:                                                                                                    | 742-1650                                                                                                    |                                                                                        |                               |
| Course Resourc                                                                                                    | es                                                                                                    |                                                                                        |                               |
| Resource Title:                                                                                                    | Windows XP – Users Guide                                                                                                    | Author/Creator:                                                                        | John Doe                      |
| Publisher:                                                                                                    | McGraw HIII                                                                                                    |                                                                                        |                               |
| Resource is:                                                                                                    | Required                                                                                                    |                                                                                        |                               |
| Resource Title:                                                                                                    | Mac OS 10                                                                                                    | Author/Creator:                                                                        | lohn Doe                      |
| Publisher:                                                                                                    | McGraw Hill                                                                                                    | Aution/creator.                                                                        | John Doe                      |
| Resource is:                                                                                                    | Required                                                                                                    |                                                                                        |                               |
| C                                                                                                    | •                                                                                                    |                                                                                        |                               |
| Course Informa                                                                                                    |                                                                                                    |                                                                                        | 0.5.4050                      |
| Course Title:                                                                                                    | OPERATING SYSTEMS                                                                                                    | Course Number:                                                                         | C S 4352                      |
| Location:                                                                                                    | CP 00204                                                                                                    | Time/Days:                                                                             | MWF 09:00 - 09:50             |
| Prerequisites:                                                                                                    | CS - 2304                                                                                                    |                                                                                        |                               |
|                                                                                                    |                                                                                                    |                                                                                        |                               |
| Course Description:                                                                                                    | This course will give you an in depth overview of the Windo                                                                                                    | ows and Mac operating systems, including design and use.                               |                               |
| Course Description:<br>Attendance                                                                                                    | This course will give you an in depth overview of the Windo<br>n class. You will be allowed 3 excused absenses.                                                                                                    | ows and Mac operating systems, including design and use.                               |                               |
| Course Description:<br>Attendance<br>Attendance will be taken i<br>Exams<br>You will have 4 exams, inc                                                                                                    | n class. You will be allowed 3 excused absenses.<br>:luding a mid-term and a final exam. Please bring a scantron,                                                                                                    |                                                                                        |                               |
| Course Description:<br>Attendance<br>Attendance will be taken in<br>Exams<br>You will have 4 exams, in<br>exams will make up 75% o<br>Expected Learn                                                                                                    | n class. You will be allowed 3 excused absenses.<br>Iuding a mid-term and a final exam. Please bring a scantron,<br>f your course grade.<br><b>ing Outcomes</b>                                                                                                    |                                                                                        |                               |
| Course Description:<br>Attendance<br>Attendance will be taken in<br>Exams<br>You will have 4 exams, intexams will make up 25% of<br>Expected Learn<br>Upon completion of this of<br>1. Create layouts for digit<br>2. Explain differences in t<br>3. Describe principles of<br>4. Identify effective uses 5.<br>Demonstrate competer<br>Learning Outco | n class. You will be allowed 3 excused absenses.<br>:luding a mid-term and a final exam. Please bring a scantron,<br>if your course grade.<br><b>inq Outcomes</b><br>:ourse, students will be able to:                                                                                                    | a blue book, and a pencil with you to each exam. Theses                                |                               |
| Course Description:<br>Attendance<br>Attendance will be taken in<br>Exams<br>You will have 4 exams, intexams will make up 25% of<br>Expected Learn<br>Upon completion of this of<br>1. Create layouts for digit<br>2. Explain differences in t<br>3. Describe principles of<br>4. Identify effective uses 5.<br>Demonstrate competer<br>Learning Outco | n class. You will be allowed 3 excused absenses.<br>cluding a mid-term and a final exam. Please bring a scantron,<br>if your course grade.<br><b>ing Outcomes</b><br>course, students will be able to:<br>tal and print media.<br>theories of print media versus digital media.<br>good practice for developing multimedia.<br>of multimedia in real world applications.<br>nce in designing and implementing multimedia into web applie<br><b>mes Assessment</b><br>tcomes for this course will be assessed through:<br>ctivities | a blue book, and a pencil with you to each exam. Theses                                |                               |

## Gradebook and Assignments

A View Grades

The **View Grades** button takes you to the Gradebook. You will be able to see all your assignments, their due dates, and your grades.

|                          | TEXAS TECH UNIVERSITY                           |              |  |  |  |
|--------------------------|-------------------------------------------------|--------------|--|--|--|
| RAIDERLINK<br>RAIDERLINK |                                                 |              |  |  |  |
| eLearning                |                                                 |              |  |  |  |
|                          |                                                 |              |  |  |  |
|                          | <b>Grade</b> :<br>C S 4352-001 OPERA<br>2005 Fa | TING SYSTEMS |  |  |  |
| Assignment               | Grade                                           | Due Date     |  |  |  |
| Exam                     |                                                 |              |  |  |  |
| Exam 1                   | 92%                                             | 09/30/2005   |  |  |  |
| Exam 2                   | 83%                                             | 10/19/2005   |  |  |  |
| Project                  |                                                 |              |  |  |  |
| Group Project 1          | 88%                                             | 10/05/2005   |  |  |  |
| Homework                 |                                                 |              |  |  |  |
| Homework 1               | 96%                                             | 08/31/2005   |  |  |  |
|                          |                                                 |              |  |  |  |
|                          | Statistic                                       | :5:          |  |  |  |
|                          | Class mean:                                     | 84.68%       |  |  |  |
|                          | Your average:                                   |              |  |  |  |
|                          | Final letter grade:                             |              |  |  |  |
|                          | Back                                            | 1            |  |  |  |
|                          | Duck                                            | 1            |  |  |  |

You can click on each individual assignment to view more information and to be able to upload assignments if your professor has instructed you to do so. If your professor has instructed you to upload assignments, you will see the amount of time you have remaining to be able to do this.

- 1. Click the View Gradebook icon.
- 2. Click on the **Assignment** name.
- 3. Click the **Browse** button.
- 4. Find the file on your computer, and click on it.
- 5. Click the **Open** button in the dialog box to return to the Web page.
- 6. Type a description in the **Description** box.
- 7. Click the **Upload** button.

| eLearning                                                                             |                                                                                                    |
|---------------------------------------------------------------------------------------|----------------------------------------------------------------------------------------------------|
| +                                                                                     |                                                                                                    |
|                                                                                       | Assignment Information<br>EDSP5307-270 PROBS/TRENDS IN SPEC ED<br>2005 First Summer                                                                   |
| Assignment Name:<br>Description:<br>Due Date:<br>Time Remaining:<br>Grade:<br>Weight: | Homework 1<br>This is the first homework assignment.<br>06/16/2005 01:00:00 AM<br>2 days, 22 hours, 55 minutes and 50 seconds<br>Not Available<br>10% |
| <u>Uploaded Files</u><br>No files have currently been uploaded for this a             | assignment.                                                                                                    |
| File to be uploaded:                                                                  | Browse                                                                                                    |
| Description                                                                           |                                                                                                    |
|                                                                                       | Upload Back                                                                                                    |

## **Course Materials**

Your professor may put course materials online that are not specifically related to one assignment. This content may be in the form of a file that you will need to download or open, or it might be a link to a Web site. To view the course materials:

- 1. Click the course name.
- 2. On the right-hand side of the channel, you will see a listing of all course materials.
- 3. Click on the page icon for the course material you would like to open.
- 4. Choose either to Save or Open the file.

To view the course links:

- 1. Click the course name.
- 2. On the right-hand side of the channel, you will see a listing of all course links.
- 3. Click on the course resource link you would like to view.

#### Questions

If you have questions or problems when you are working with your courses in eLearning, you can contact IT Help Central at 742-HELP. Course-content-related questions should be directed to your professor.